## **Course on BASCOM AVR - ( 5 )**

## **Theoretic/Practical course on BASCOM AVR Programming. Author: DAMINO Salvatore.**

## **Serial line Management.**

The **GMM AM08 Mini Module** has a serial line interface capable to communicate with external systems either at **TTL** or **RS 2 3 2** level, according with **DSW1 DIP Switch** configuration.

The RS 232 serial communication is performed by connecting, through a standard cable, the **GMM TST3** to a **PC** that execute a proper Terminal Emulation program. For this purpose, as an example, it can be used the **Hyperterminal** program that is available in **Microsoft Windows** or alternatively it can be used the **BASCOM AVR** Terminal Emulation modality. The last chance is really comfortable in fact a single development tools covers all the phases of the work.

All the parameters of the communication, as **Baud Rate**, **Parity**, **Stop Bits**, etc. are defined by the program and obviously, they must be the same set on **PC** side. If the settings of the two systems are not the same, the communication can't proceed correctly.

The program has a feature immediately recognizable: the extreme power offered by an **high level Language**, as for example this **BASIC**, in communication management. In detail, in order to appreciate the simplicity of **PRINT** instruction, it is sufficient a comparison with the Assembly code required to perform the same operation.

The offered efficacy, and the simplicity of use, has no equal alternative.

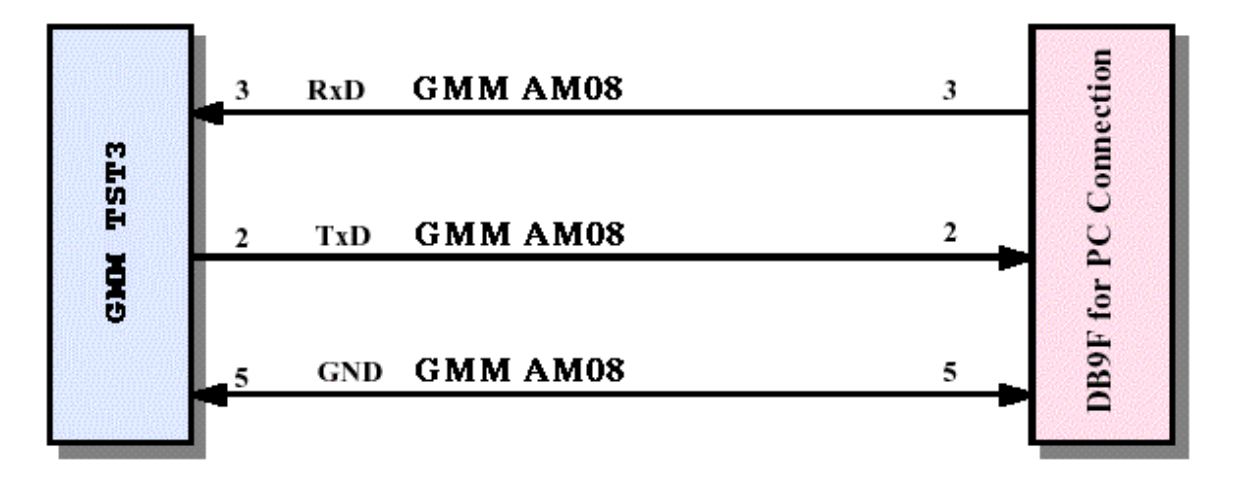

**RS 232 serial connection between GMM TST3 and PC**

**Example.009. RS 232 Serial Communication Management.**

**Added Definitions:** \$baud

**Added Declarations:**  Dim …..() As Byte

**Added Instructions:**  FOR ... TO .... ; NEXT ; WAITKEY ; PRINT.

**Added Operators: None** 

The program must interact with another system capable to support a serial **RS 232** communication with a fixed physical protocol at **19.200 Baud**, **8 Bit x Characters**, **1 Stop bit**, **No Parity**.

In order to simplify the use it can be used a **PC** provided of one **COMx** line, that execute a terminal emulation program as **HYPERTERMINAL** or the hononimous modality provided by **BASCOM AVR** (see **IDE Configuration**).

When **GMM AM08** executes the program it is sufficient to press **20** keys on **PC** keyboard (the **Terminal Emulation** transmits the pressed keys to **Mini Module**) and these will be immediately displayed on **PC** monitor (the **Terminal Emulation** program shows the characters received from **Mini Module**, on **Monitor**).